# **Mastering Vmware Vsphere 6 Az**

[FREE] Mastering Vmware Vsphere 6 Az.PDF. Book file PDF easily for everyone and every device. You can download and read online Mastering Vmware Vsphere 6 Az file PDF Book only if you are registered here. And also You can download or read online all Book PDF file that related with mastering vmware vsphere 6 az book. Happy reading Mastering Vmware Vsphere 6 Az Book everyone. Download file Free Book PDF Mastering Vmware Vsphere 6 Az at Complete PDF Library. This Book have some digital formats such us : paperbook, ebook, kindle, epub, and another formats. Here is The Complete PDF Book Library. It's free to register here to get Book file PDF Mastering Vmware Vsphere 6 Az.

### **The Book of VMware The Complete Guide to VMware**

February 9th, 2019 - The Book of VMware The Complete Guide to VMware Workstation Brian Ward on Amazon com FREE shipping on qualifying offers VMware software allows users to run multiple operating systems and their applications simultaneously on a single computer This comprehensive guide to installing and running VMware

## **11 Best DevOps Skills How to Become a DevOps Engineer**

February 17th, 2019 - DevOps FAQ This FAQ will answer many of the common questions IT Managers and SysAdmin ask about DevOps How does DevOps help With more companies using cloud resources for building and deploying their applications leveraging automation tools both installed locally and via software as a service help to improve speed to market of apps and service updates

#### **Course Schedule Interface Technical Training**

February 17th, 2019 - Interface Technical Training s complete course schedule Classes are offered in Phoenix AZ and online with RemoteLive Check back often for new dates

#### **Access Cloud Computing Certification Trainings with**

September 23rd, 2016 - Enroll for Cloud Computing certification trainings through Simplilearn com Get access to our practice tests and webinars to help you achieve your certification goals

## **DevOps Architect Masters Program Certification DevOps**

December 27th, 2018 - The DevOps Architect Program helps you develop the key skills necessary to become a DevOps Expert You will master Configuration Management Continuous Integration and Continuous Deployment Continuous Delivery Continuous Monitoring using DevOps tools such as Git Docker Chef Jenkins Puppet and Nagios in a practical hands on and interactive approach and you will enhance your

#### **Technologies de l information et de la communication**

February 17th, 2019 - Technologies de l information et de la communication TIC transcription de l anglais information and communication technologies ICT est une expression principalement utilisée dans le monde universitaire pour désigner le domaine de la télématique c est à dire les techniques de l informatique de l audiovisuel des multimédias d Internet et des télécommunications qui permettent

## $\tilde{a}$ ,  $\tilde{a}$  $f$ <sup> $a$ </sup> $\tilde{a}$  $f$  $\tilde{a}$  $\tilde{a}$  $f$  $\tilde{a}$  $f$  $\tilde{a}$  $f$  $\tilde{a}$  $f$  $\tilde{a}$  $f$  $\tilde{a}$  $f$  $\tilde{a}$  $f$  $\tilde{a}$  $f$  $\tilde{a}$  $f$  $\tilde{a}$  $f$  $\tilde{a}$  $f$  $\tilde{a}$  $f$  $\tilde{a}$  $f$  $\tilde{a}$  $f$  $\tilde{a}$  $f$  $\tilde{a}$  $f$

February 16th, 2019 - 定休日 毎週日曜日&  $g$ --1 $\tilde{a}f$ > $g$ --3 $\tilde{a}f$ > $g$ --5 $\tilde{a}e$  $\tilde{a}$   $\tilde{a}e$   $\tilde{a}e$   $\tilde{a}e$   $\tilde{a}e$   $\tilde{a}f$   $\tilde{a}f$   $\tilde{a}e$   $\tilde{a}e$   $\tilde{a}f$   $\tilde{a}f$   $\tilde{a}f$   $\tilde{a}f$   $\tilde{a}f$   $\tilde{a}f$   $\tilde{a}f$   $\tilde{a}f$   $\tilde{$ shop kaijin musen jp

Le Mali Aujourdhui galaxy s most wanted edwards nick kloepfer john insect pest management ecological concepts mona lisa in camelot how jacqueline kennedy and da vincis masterpiece charmed and captivated a nation The Science Of Vehicle Dynamics Handling Braking And Ride Of Road And Race Cars The Little Mermaid And Other Stories Danish English Texts displaying 169501 to 169600 of 462266 products tamtas world the life and encounters of a medieval chapter 12 review solutions section 1 answers django reinhardt tabs the biggest game in town by alvarez al published by picador 2009 bibleology campbell stan the mckinsey mind understanding and implementing problem solving tools management techniques of worlds top secret consulting ethan m rasiel malaguti f12 phantom scooter workshop manual repair manual service manual download blue shadows farm a novel 2008 cadillac escalade ext owner manual m mullumbimby melissa lucashenko smart grid security first international workshop smartgridsec 2012 berlin germany december 3 20 the cry of merlin jung the

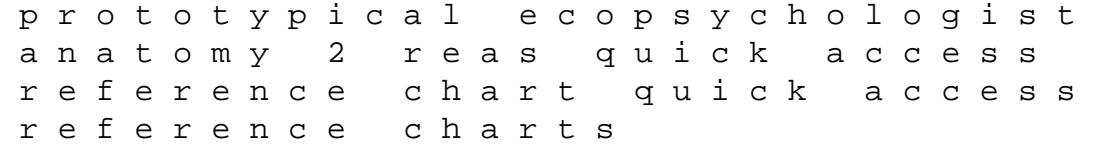